## Package 'poisson.glm.mix'

May 7, 2022

Type Package

Title Fit High Dimensional Mixtures of Poisson GLMs

Version 1.3

Date 2022-05-07

Maintainer Panagiotis Papastamoulis <papapast@yahoo.gr>

Description Mixtures of Poisson Generalized Linear Models for high dimensional count data clustering. The (multivariate) responses can be partitioned into set of blocks. Three different parameterizations of the linear predictor are considered. The models are estimated according to the EM algorithm with an efficient initialization scheme [<doi:10.1016/j.csda.2014.07.005>](https://doi.org/10.1016/j.csda.2014.07.005).

License GPL-2

NeedsCompilation no

Author Panagiotis Papastamoulis [aut, cre] (<<https://orcid.org/0000-0001-9468-7613>>)

Repository CRAN

Date/Publication 2022-05-07 06:50:02 UTC

## R topics documented:

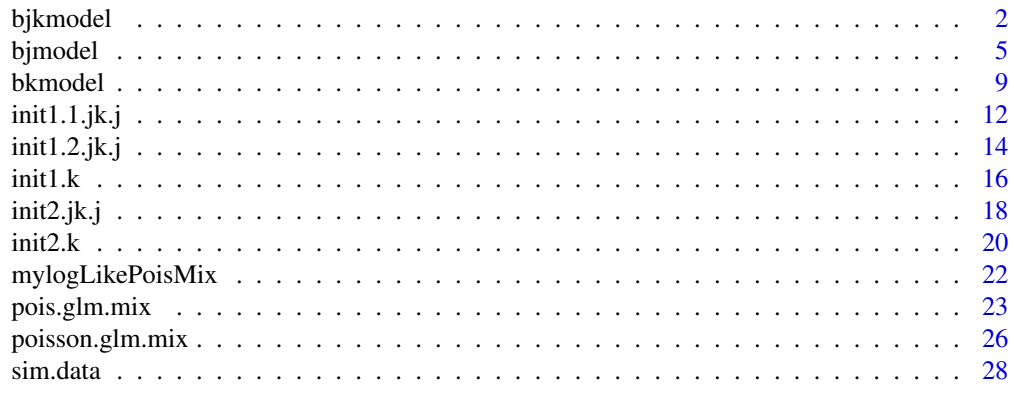

**Index** [29](#page-28-0)

1

### <span id="page-1-1"></span><span id="page-1-0"></span>Description

This function applies EM algorithm for estimating a  $K$ -component mixture of Poisson GLM's, using parameterization  $m = 1$ , that is the  $\beta_{jk}$  model. Initialization can be done using two different intialization schemes. The first one is a two-step small EM procedure. The second one is a random splitting small EM procedure based on results of a mixture with less components. Output of the function is the updates of the parameters at each iteration of the EM algorithm, the estimate of  $\gamma$ , the estimated clusters and conditional probabilities of the observations, as well as the values of the BIC, ICL and loglikelihood of the model.

### Usage

```
bjkmodel(reference, response, L, m, K, nr, maxnr, m1, m2, t1, t2,
        msplit, tsplit, prev.z, prev.clust, start.type,
         prev.alpha, prev.beta)
```
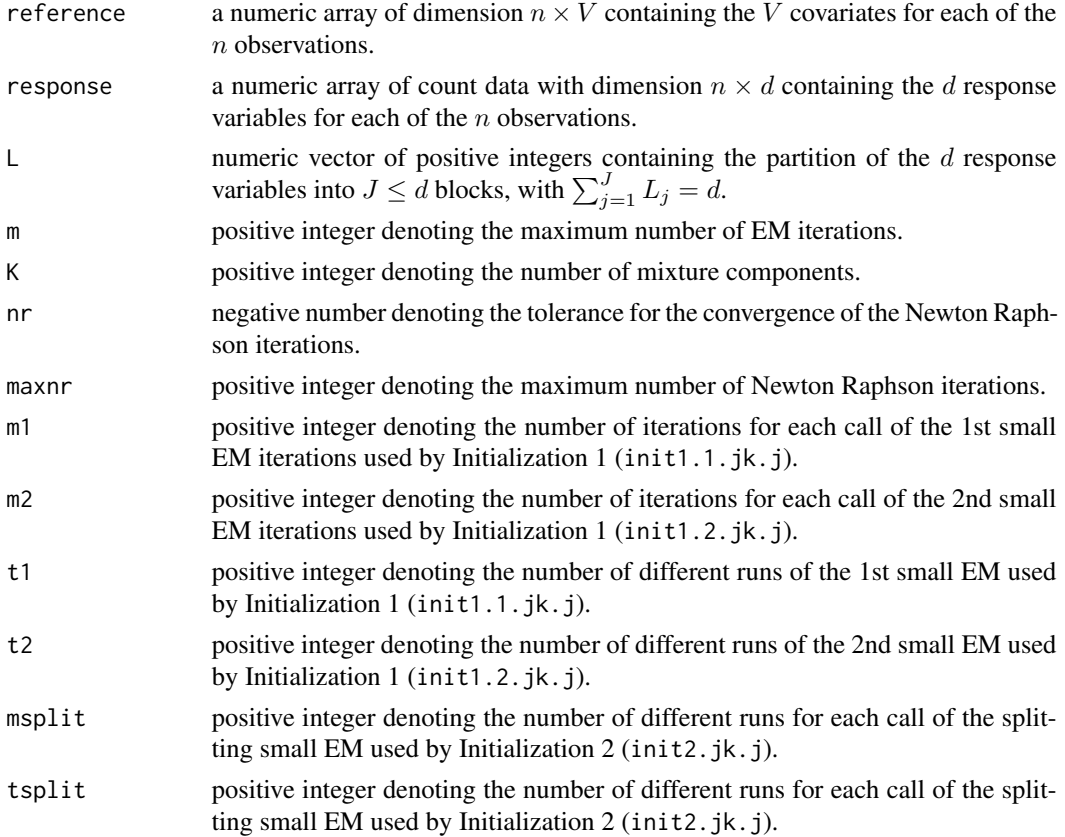

### <span id="page-2-0"></span>bjkmodel 33 states and 33 states and 33 states and 33 states and 33 states and 33 states and 33 states and 33 states and 33 states and 33 states and 33 states and 33 states and 33 states and 33 states and 33 states and 33

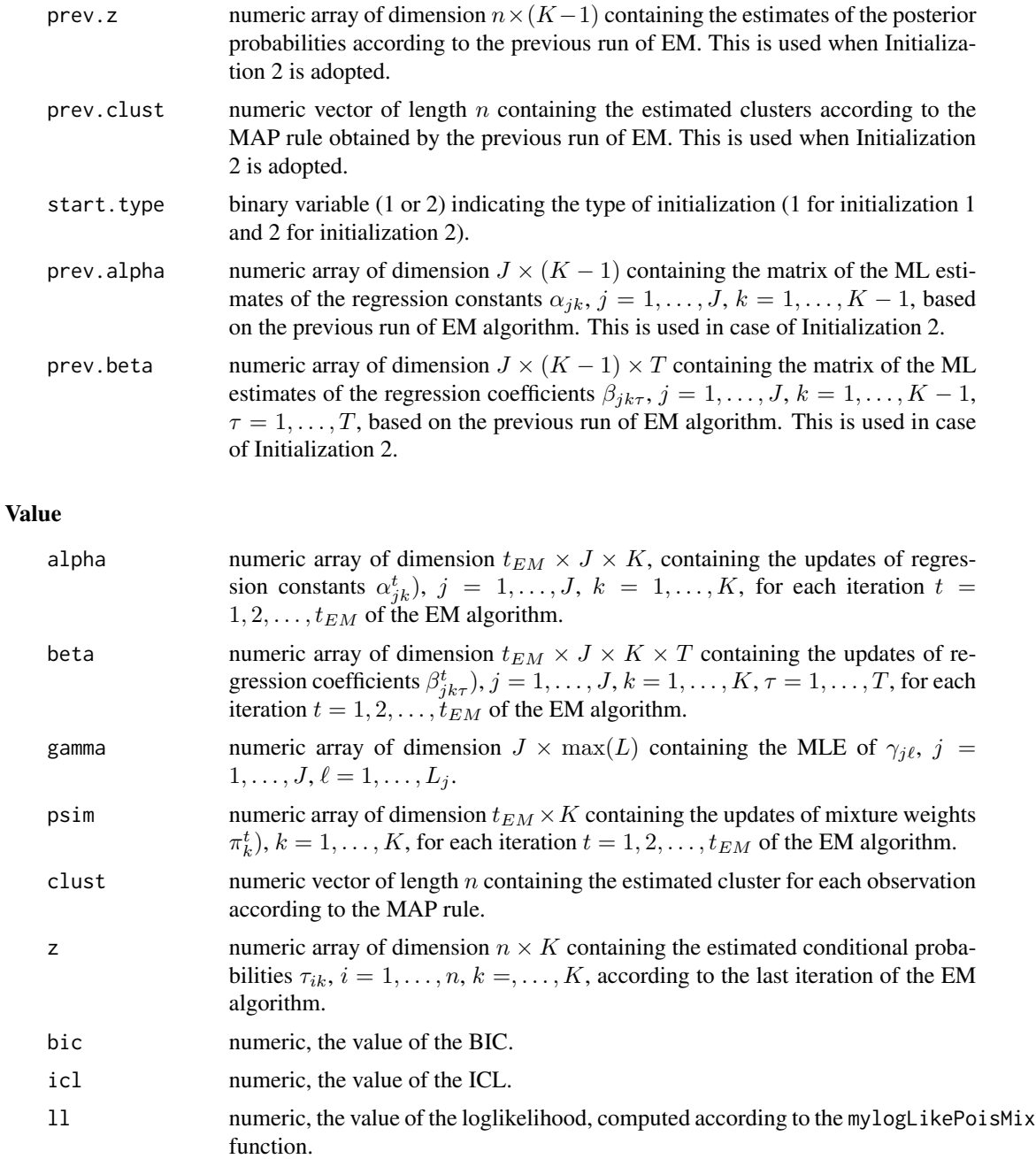

### Author(s)

Panagiotis Papastamoulis

### See Also

[init1.1.jk.j](#page-11-1), [init1.2.jk.j](#page-13-1), [init2.jk.j](#page-17-1)

### Examples

```
#1. Example with Initialization 1 #
############################################################
## load a simulated dataset according to the b_jk model
## number of observations: 500
## design: L=(3,2,1)
data("simulated_data_15_components_bjk")
x \leq -\sin \cdot \frac{\pi}{2}x \leftarrow \text{array}(x, \text{dim=c}(\text{length}(x), 1))y \le -\sin \cdot \frac{\pi}{2}## use Initialization 1 with 2 components
## the number of different 1st small runs equals t1=3,
## each one consisting of m1 = 5 iterations
## the number of different 2nd small runs equals t2=3,
## each one consisting of m2 = 5 iterations
## the maximum number of EM iterations is set to m = 1000.
nc < -2run <- bjkmodel(reference=x, response=y, L=c(3,2,1), m=1000, K=nc, nr=-10*log(10),
                maxnr=10, m1=5, m2=5, t1=3, t2=3, msplit, tsplit, prev.z,
                prev.clust, start.type=1, prev.alpha, prev.beta)
## retrieve the iteration that the small em converged:
tem <- length(run$psim)/nc
## print the estimate of regression constants alpha.
run$alpha[tem,,]
## print the estimate of regression coefficients beta.
beta <- run$beta[tem,,,]
## print the estimate of gamma.
run$gamma
## print the estimate of mixture weights.
run$psim[tem,]
## frequency table of the resulting clustering of the
## 500 observations among the 2 components.
table(run$clust)
## print the value of the ICL criterion
run$icl
## print the value of the BIC
run$bic
## print the value of the loglikelihood
run$ll
############################################################
#2. Example with Initialization 2 #
############################################################
                          #~~~~~~~~~~~~~~~~~~~~~~~~~~~~~~~~~~~~~~~~~~~~~~~~~~~~~~~~~~~~~~~~~~~~~~~~~~~
# Given the estimates of Example 1, estimate a 3-component mixture using ~
# Initialization 2. The number of different runs is set to $tsplit=2$ with \sim# each one of them using $msplit=5$ em iterations. ~
```
############################################################

#### <span id="page-4-0"></span>bjmodel 50 metal 6 metal 1999 en 1999 en 1999 en 1999 en 1999 en 1999 en 1999 en 1999 en 1999 en 1999 en 1999

```
#~~~~~~~~~~~~~~~~~~~~~~~~~~~~~~~~~~~~~~~~~~~~~~~~~~~~~~~~~~~~~~~~~~~~~~~~~~~
run.previous<-run
## number of conditions
q \le -3## number of covariates
tau <-1## number of components
nc < -3## estimated conditional probabilities for K=2
z <- run.previous$z
## number of iteration that the previous EM converged
ml <- length(run.previous$psim)/(nc - 1)
## estimates of alpha when K=2
alpha \leq array(run.previous$alpha[ml, , ], dim = c(q, nc - 1))
## estimates of beta when K=2
beta \leq array(run.previous$beta[ml, , , ], dim = c(q, nc - 1, tau))
clust <- run.previous$clust ##(estimated clusters when K=2)
run <- bjkmodel(reference=x, response=y, L=c(3,2,1), m=1000, K=3, nr=-10*log(10),
                maxnr=10, m1, m2, t1, t2, msplit=5, tsplit=2, prev.z=z,
                prev.clust=clust, start.type=2, prev.alpha=alpha, prev.beta=beta)
# retrieve the iteration that EM converged
tem <- length(run$psim)/nc
# estimates of the mixture weights
run$psim[tem,]
# estimates of the regression constants alpha_{jk}, j = 1, 2, 3, k=1, \ldots, 3run$alpha[tem,,]
# estimates of the regression coefficients beta_{jk\tau}, j = 1,2,3, k=1,..,3, \tau=1
run$beta[tem,,,]
```

```
# note: useR should specify larger values for Kmax, m1, m2, t1, t2, msplit and
# tsplit for a complete analysis.
```
<span id="page-4-1"></span>bjmodel *EM algorithm for the* β*\_*j *(m=2) Poisson GLM mixture.*

### Description

This function applies EM algorithm for estimating a K-component mixture of Poisson GLM's, using parameterization  $m = 2$ , that is the  $\beta_i$  model. Initialization can be done using two different intialization schemes. The first one is a two-step small EM procedure. The second one is a random splitting small EM procedure based on results of a mixture with less components. Output of the function is the updates of the parameters at each iteration of the EM algorithm, the estimate of  $\gamma$ , the estimated clusters and conditional probabilities of the observations, as well as the values of the BIC, ICL and loglikelihood of the model.

### Usage

```
bjmodel(reference, response, L, m, K, nr, maxnr, m1, m2, t1, t2,
       msplit, tsplit, prev.z, prev.clust, start.type,
        prev.alpha, prev.beta)
```
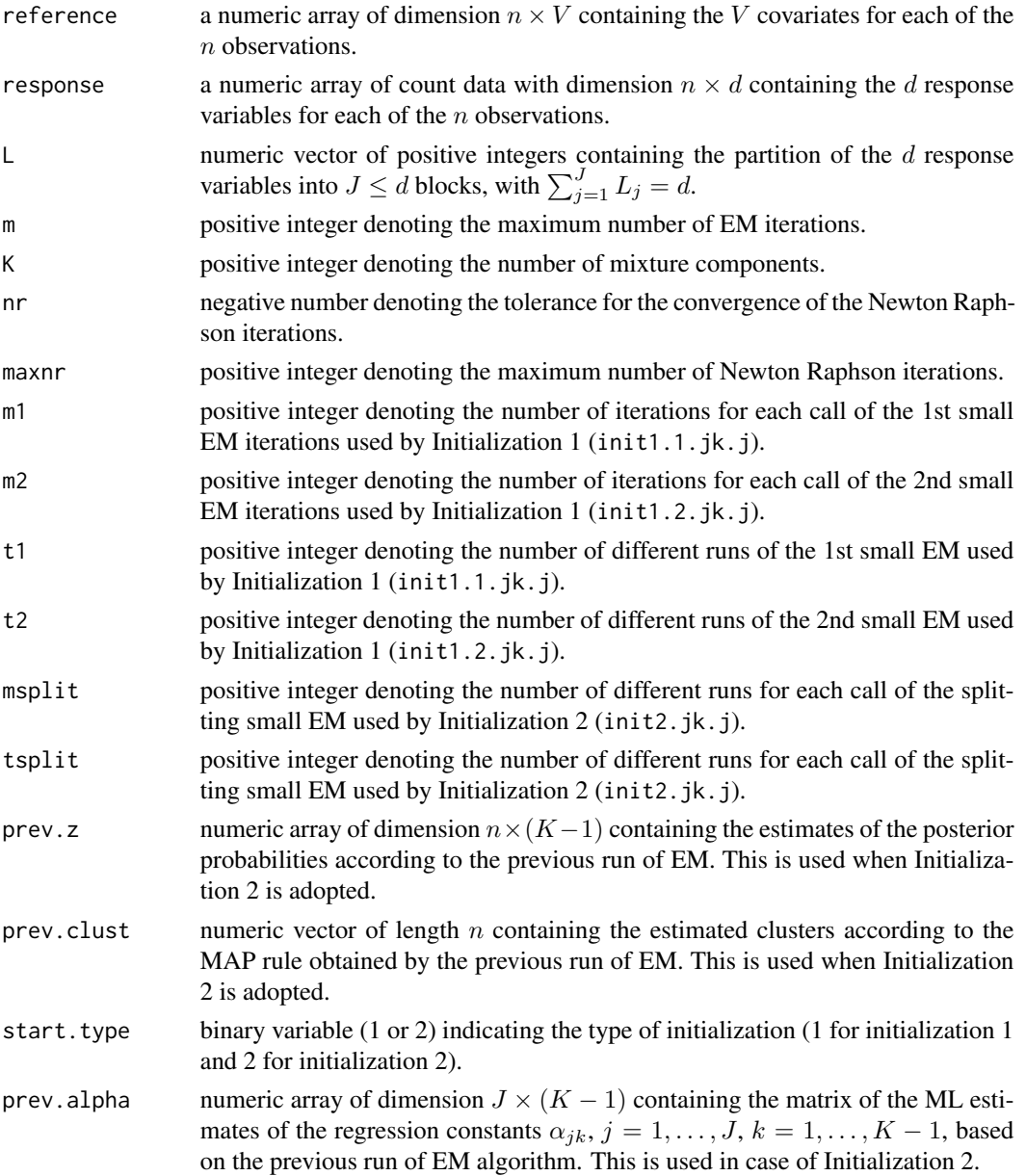

### <span id="page-6-0"></span>bjmodel **7**

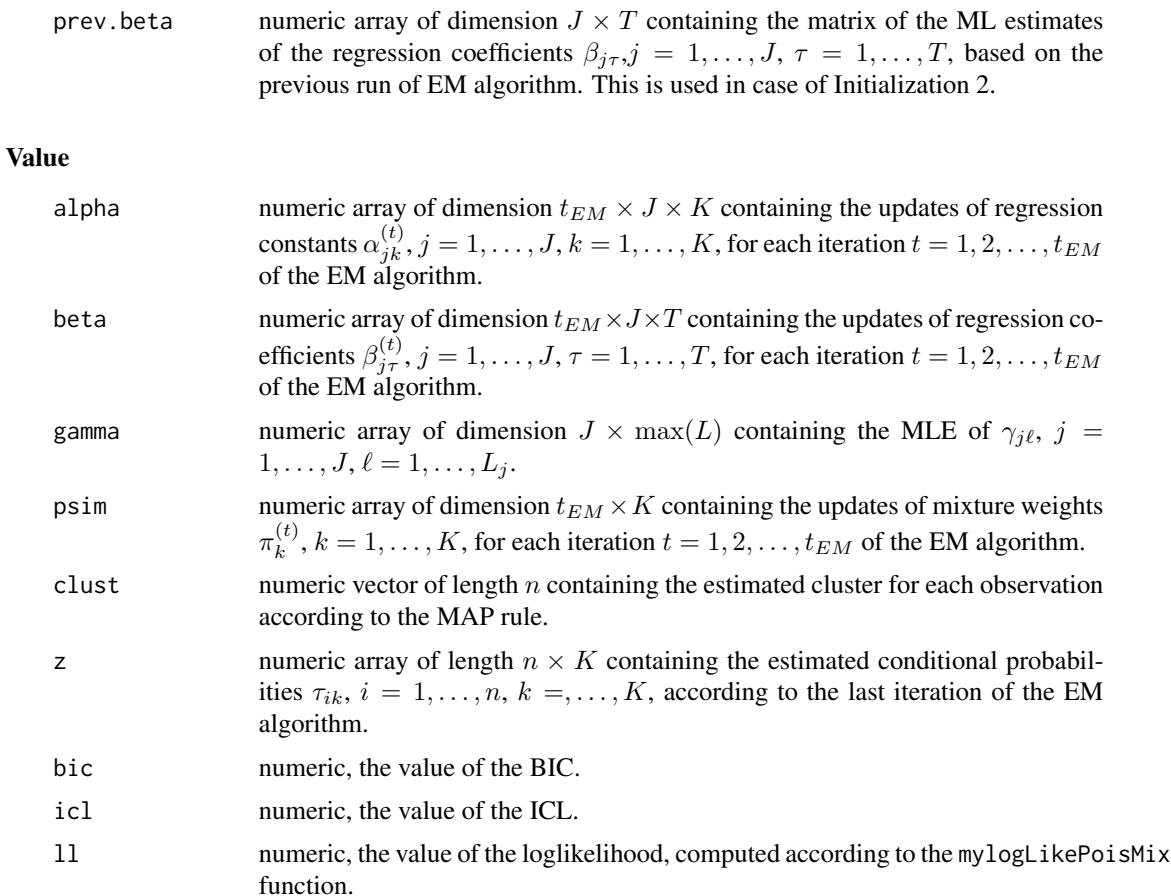

### Author(s)

Panagiotis Papastamoulis

### See Also

[init1.1.jk.j](#page-11-1), [init1.2.jk.j](#page-13-1), [init2.jk.j](#page-17-1)

```
############################################################
#1. Example with Initialization 1 #
############################################################
```

```
## load a simulated dataset according to the b_jk model
## number of observations: 500
## design: L=(3,2,1)
data("simulated_data_15_components_bjk")
x \leq -\sin \cdot \frac{\pi}{4}x \leftarrow \text{array}(x, \text{dim=c}(\text{length}(x), 1))
```

```
y \le -\sin \cdot \frac{\pi}{2}## use Initialization 1 with 2 components
## the number of different 1st small runs equals t1=2,
## each one consisting of m1 = 5 iterations
## the number of different 2nd small runs equals t2=5,
## each one consisting of m2 = 10 iterations
## the maximum number of EM iterations is set to m = 1000.
nc < -2run <- bjmodel(reference=x, response=y, L=c(3,2,1), m=1000, K=nc, nr=-10*log(10),
                maxnr=10, m1=5, m2=10, t1=2, t2=5, msplit, tsplit, prev.z,
                prev.clust, start.type=1, prev.alpha, prev.beta)
## retrieve the iteration that the small em converged:
tem <- length(run$psim)/nc
## print the estimate of regression constants alpha.
run$alpha[tem,,]
## print the estimate of regression coefficients beta.
beta <- run$beta[tem,,]
## print the estimate of gamma.
run$gamma
## print the estimate of mixture weights.
run$psim[tem,]
## frequency table of the resulting clustering of the
## 500 observations among the 2 components.
table(run$clust)
## print the value of the ICL criterion
run$icl
## print the value of the BIC
run$bic
## print the value of the loglikelihood
run$ll
############################################################
#2. Example with Initialization 2 #
############################################################
#~~~~~~~~~~~~~~~~~~~~~~~~~~~~~~~~~~~~~~~~~~~~~~~~~~~~~~~~~~~~~~~~~~~~~~~~~~~
# Given the estimates of Example 1, estimate a 11-component mixture using \sim# Initialization 2. The number of different runs is set to $tsplit=2$ with \sim# each one of them using $msplit=5$ em iterations. ~
#~~~~~~~~~~~~~~~~~~~~~~~~~~~~~~~~~~~~~~~~~~~~~~~~~~~~~~~~~~~~~~~~~~~~~~~~~~~
run.previous<-run
## number of conditions
q \le -3## number of covariates
tau <-1## number of components
nc \leq -3## estimated conditional probabilities for K=10
z <- run.previous$z
## number of iteration that the previous EM converged
ml <- length(run.previous$psim)/(nc - 1)
## estimates of alpha when K=2
```
#### <span id="page-8-0"></span>bkmodel **blocks and the set of the set of the set of the set of the set of the set of the set of the set of the set of the set of the set of the set of the set of the set of the set of the set of the set of the set of the**

```
alpha \leq array(run.previous$alpha[ml, , ], dim = c(q, nc - 1))
## estimates of beta when K=2
beta <- array(run.previous$beta[ml, , ], dim = c(q, tau))
clust <- run.previous$clust ##(estimated clusters when K=2)
run <- bjmodel(reference=x, response=y, L=c(3,2,1), m=1000, K=3, nr=-10*log(10),
                maxnr=10, m1, m2, t1, t2, msplit=5, tsplit=2, prev.z=z,
                prev.clust=clust, start.type=2, prev.alpha=alpha, prev.beta=beta)
# retrieve the iteration that EM converged
tem <- length(run$psim)/nc
# estimates of the mixture weights
run$psim[tem,]
# estimates of the regression constants alpha_{jk}, j = 1, 2, 3, k=1, \ldots, 3run$alpha[tem,,]
# estimates of the regression coefficients beta_{j\tau}, j = 1,2,3, \tau=1
run$beta[tem,,]
# note: useR should specify larger values for Kmax, m1, m2, t1, t2, msplit
# and tsplit for a complete analysis.
```
<span id="page-8-1"></span>

bkmodel *EM algorithm for the* β*\_*k *(m=3) Poisson GLM mixture.*

### Description

This function applies EM algorithm for estimating a K-component mixture of Poisson GLM's, using parameterization  $m = 3$ , that is the  $\beta_k$  model. Initialization can be done using two different intialization schemes. The first one is a one-step small EM procedure. The second one is a random splitting small EM procedure based on results of a mixture with less components. Output of the function is the updates of the parameters at each iteration of the EM algorithm, the estimate of  $\gamma$ , the estimated clusters and conditional probabilities of the observations, as well as the values of the BIC, ICL and loglikelihood of the model.

### Usage

```
bkmodel(reference, response, L, m, K, nr, maxnr, t2, m2,
       prev.z, prev.clust, start.type, prev.alpha, prev.beta)
```
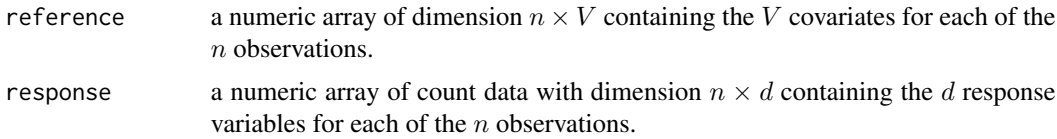

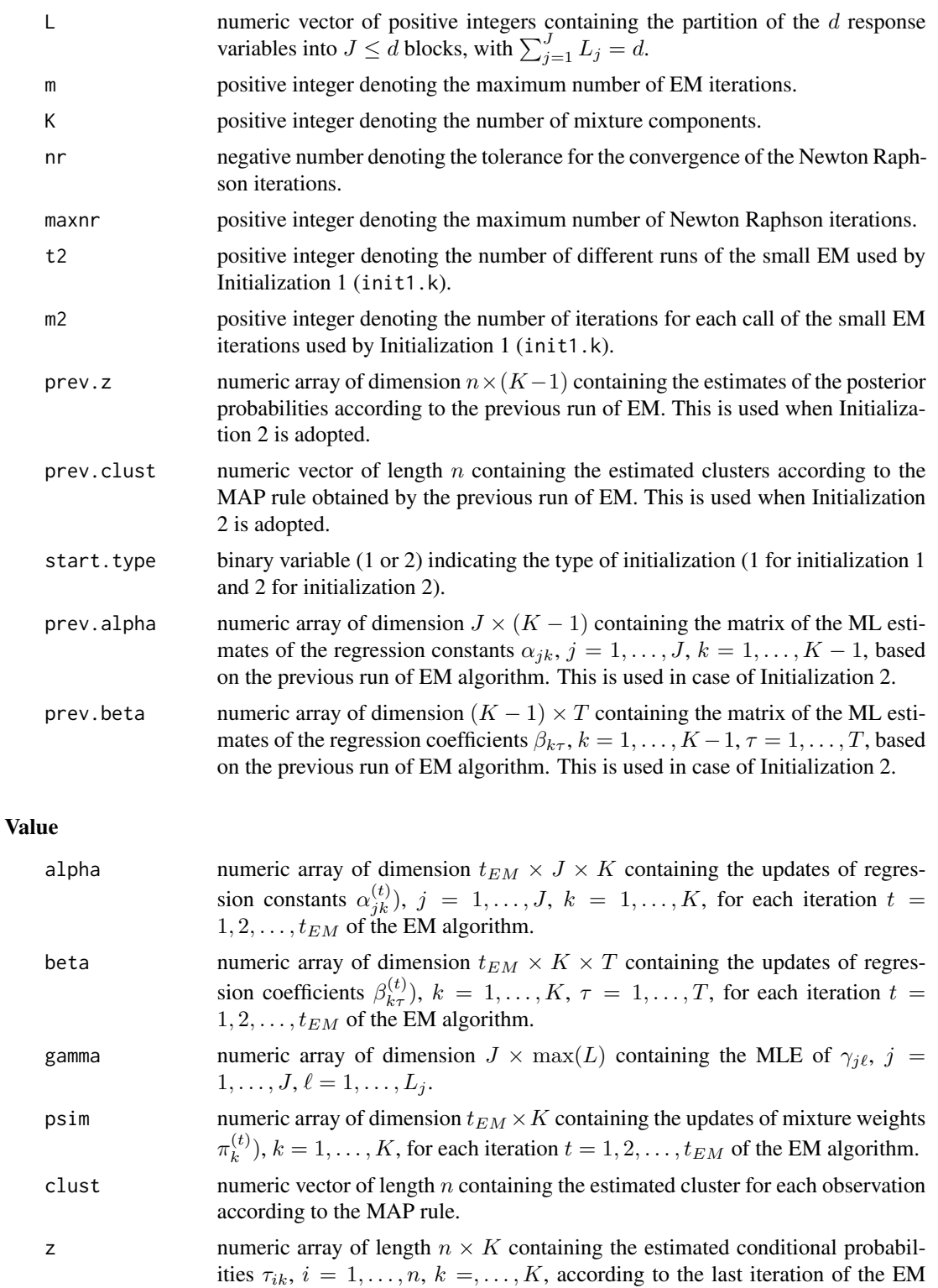

algorithm.

#### <span id="page-10-0"></span>bkmodel and the state of the state of the state of the state of the state of the state of the state of the state of the state of the state of the state of the state of the state of the state of the state of the state of th

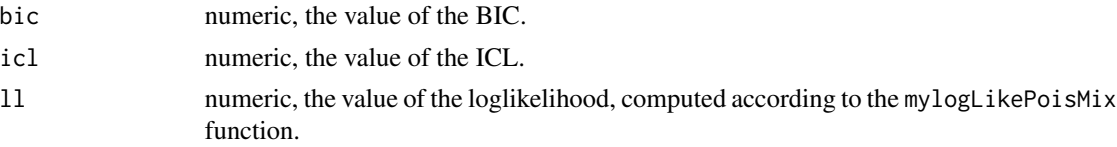

### Author(s)

Panagiotis Papastamoulis

### See Also

[init1.k](#page-15-1), [init2.k](#page-19-1)

```
############################################################
#1. Example with Initialization 1 #
############################################################
```

```
## load a simulated dataset according to the b_jk model
## number of observations: 500
## design: L=(3,2,1)
data("simulated_data_15_components_bjk")
x \leq -\sin \cdot \frac{\pi}{6}, 1]
x \leftarrow \text{array}(x, \text{dim=c}(\text{length}(x), 1))y \le -\sin \theta. data[,-1]
## use Initialization 1 with 2 components
## the number of different small runs equals t2=5,
## each one consisting of m1 = 5 iterations
## the maximum number of EM iterations is set to m = 1000.
nc < -2run <- bkmodel(reference=x, response=y, L=c(3,2,1), m=1000, K=nc, nr=-10*log(10),
                maxnr=10, t2=5, m2=5, prev.z, prev.clust, start.type=1,
                prev.alpha, prev.beta)
## retrieve the iteration that the small em converged:
tem <- length(run$psim)/nc
## print the estimate of regression constants alpha.
run$alpha[tem,,]
## print the estimate of regression coefficients beta.
beta <- run$beta[tem,,]
## print the estimate of gamma.
run$gamma
## print the estimate of mixture weights.
run$psim[tem,]
## frequency table of the resulting clustering of the
## 500 observations among the 2 components.
table(run$clust)
## print the value of the ICL criterion
run$icl
## print the value of the BIC
run$bic
```

```
## print the value of the loglikelihood
run$ll
############################################################
#2. Example with Initialization 2 #
############################################################
#~~~~~~~~~~~~~~~~~~~~~~~~~~~~~~~~~~~~~~~~~~~~~~~~~~~~~~~~~~~~~~~~~~~~~~~~~~~
# Given the estimates of Example 1, estimate a 3-component mixture using \sim# Initialization 2. The number of different runs is set to $t2=2$ with ~
# each one of them using $m2=5$ em iterations. ~
#~~~~~~~~~~~~~~~~~~~~~~~~~~~~~~~~~~~~~~~~~~~~~~~~~~~~~~~~~~~~~~~~~~~~~~~~~~~
run.previous<-run
## number of conditions
q \le -3## number of covariates
tau <-1## number of components
nc < -3## estimated conditional probabilities for K=10
z <- run.previous$z
## number of iteration that the previous EM converged
ml <- length(run.previous$psim)/(nc - 1)
## estimates of alpha when K=2
alpha \leq array(run.previous$alpha[ml, , ], dim = c(q, nc - 1))
## estimates of beta when K=2
beta <- array(run.previous$beta[ml, , ], dim = c(nc - 1, tau))
clust <- run.previous$clust ##(estimated clusters when K=2)
run <- bkmodel(reference=x, response=y, L=c(3,2,1), m=1000, K=nc, nr=-10*log(10),
               maxnr=10, t2=2, m2=5, prev.z=z, prev.clust=clust, start.type=2,
               prev.alpha=alpha, prev.beta=beta)
# retrieve the iteration that EM converged
tem <- length(run$psim)/nc
# estimates of the mixture weights
run$psim[tem,]
# estimates of the regression constants alpha<sub>-</sub>{jk}, j = 1,2,3, k=1,..,11
run$alpha[tem,,]
# estimates of the regression coefficients beta_{k\tau}, k = 1,..,11, \tau=1
run$beta[tem,,]
# note: useR should specify larger values for Kmax, m1, m2, t1, t2
# for a complete analysis.
```
<span id="page-11-0"></span>

### Description

This function is the first step of the two-step small initialization procedure (Initialization 1), used for the parameterizations  $m = 1$  ( $\beta_{jk}$ ) or  $m = 2$  ( $\beta_j$ ). For each condition  $j = 1, ..., J$ , a small EM is run in order to find some good starting values for the K-component mixtures:  $\sum_{k=1}^K p_j \prod_{\ell=1}^{L_j} f(y_{ij\ell})$ , independently for each  $j = 1, \ldots, J$ . These values are used in order to initialize the second step (init1.2.jk.j) of the small EM algorithm for fitting the overall mixture  $\sum_{k=1}^K \pi_j \prod_{j=1}^J \prod_{\ell=1}^{L_j} f(y_{ij\ell}).$ 

### Usage

init1.1.jk.j(reference, response, L, K, t1, model, m1,mnr)

### Arguments

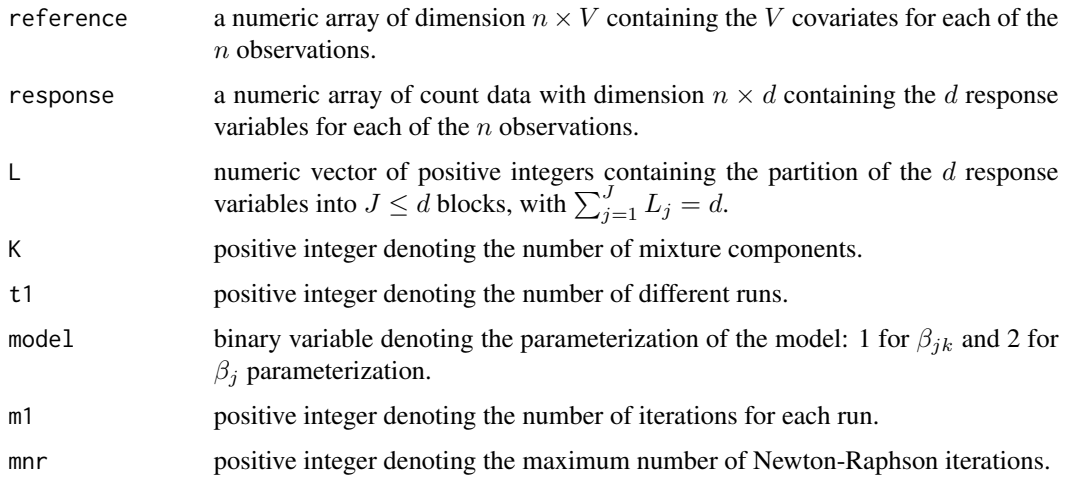

### Value

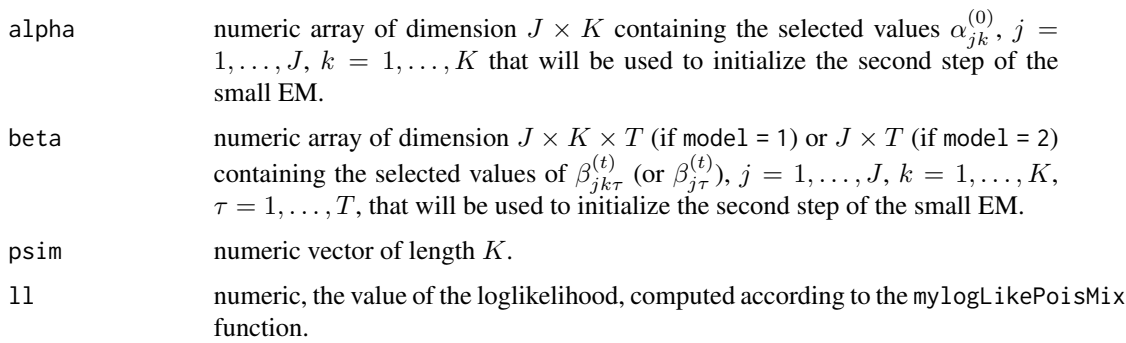

#### <span id="page-13-0"></span>Author(s)

Panagiotis Papastamoulis

#### See Also

[init1.2.jk.j](#page-13-1), [bjkmodel](#page-1-1), [bjmodel](#page-4-1)

### Examples

```
############################################################
#1. Example with beta_jk (m=1) model #
############################################################
## load a simulated dataset according to the b_jk model
## number of observations: 500
## design: L=(3,2,1)
data("simulated_data_15_components_bjk")
x \leq -\sin \cdot \frac{\pi}{6}, 1]
x \leftarrow \text{array}(x, \text{dim}=\text{c}(\text{length}(x), 1))y \le -\sin \theta. data[,-1]
## initialize the component specific parameters
## for a 2 component mixture
start1 <- init1.1.jk.j(reference=x, response=y, L=c(3,2,1),
                       K=2, t1=3, model=1, m1=5,mnr = 5)
summary(start1)
############################################################
#2. Example with beta_j (m=2) model #
############################################################
start1 <- init1.1.jk.j(reference=x, response=y, L=c(3,2,1),
                       K=2, t1=3, model=2, m1=5, mnr = 5)
summary(start1)
```
<span id="page-13-1"></span>init1.2.jk.j 2nd step of Initialization 1 for the  $\beta_{1}jk$  ( $m = 1$ ) or  $\beta_{1}j$  ( $m = 2$ ) *parameterization.*

### **Description**

This function is the second step of the two-step small initialization procedure (Initialization 1), used for parameterizations  $m = 1$  or  $m = 2$ . At first, init1.1.jk.j is called for each condition  $j = 1, \ldots, J$ . The values obtained from the first step are used for initializing the second step of the small EM algorithm for fitting the overall mixture  $\sum_{k=1}^{K} \pi_j \prod_{j=1}^{J} \prod_{\ell=1}^{L_j} f(y_{ij\ell})$ . The selected values from the second step are the ones that initialize the EM algorithm (bjkmodel or bjmodel), when  $K = K_{min}$ .

### Usage

init1.2.jk.j(reference, response, L, K, m1, m2, t1, t2, model,mnr)

### <span id="page-14-0"></span> $init1.2.jk.j$  15

### Arguments

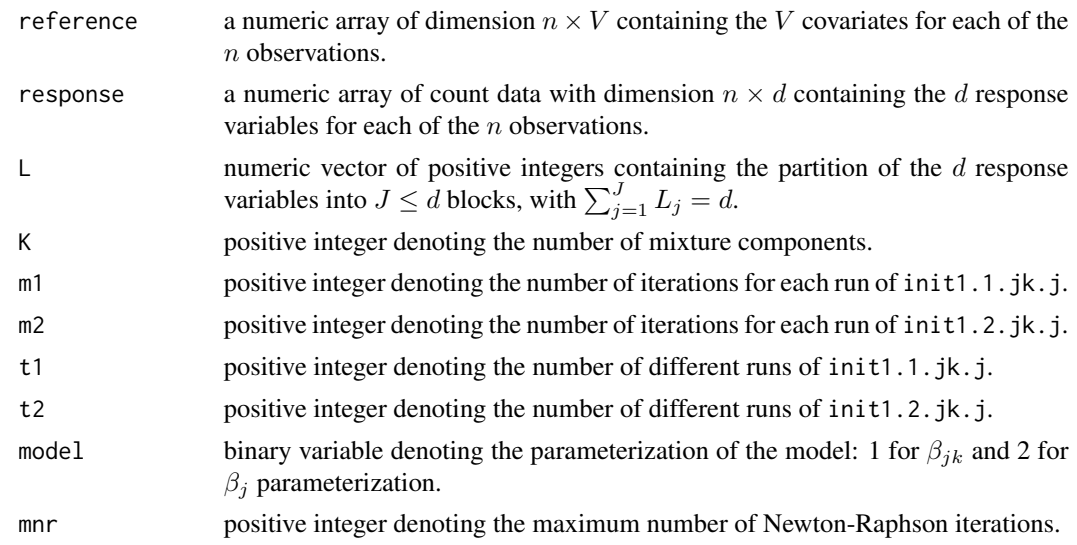

### Value

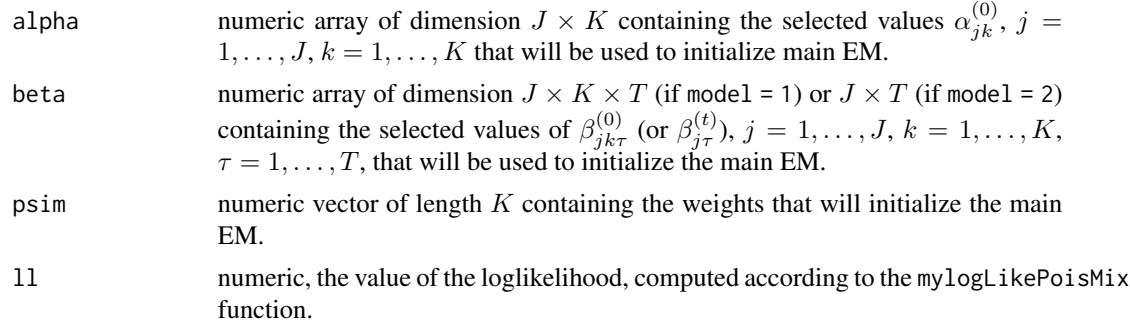

### Author(s)

Panagiotis Papastamoulis

### See Also

[init1.1.jk.j](#page-11-1), [bjkmodel](#page-1-1), [bjmodel](#page-4-1)

```
############################################################
#1. Example with beta_jk (m=1) model #
############################################################
## load a simulated dataset according to the b_jk model
## number of observations: 500
## design: L=(3,2,1)
data("simulated_data_15_components_bjk")
x \leftarrow \text{sim.data[, 1]}
```

```
x \leftarrow \text{array}(x, \text{dim} = c(\text{length}(x), 1))y \le -\sin.\text{data}[,-1]
## initialize the parameters for a 2 component mixture
## the number of the overall small runs are t2 = 2## each one consisting of m2 = 2 iterations of the EM.
## the number of the small runs for the first step small EM
## is t1 = 2, each one consisting of m1 = 2 iterations.
start2 <- init1.2.jk.j(reference=x, response=y, L=c(3,2,1),
                       K=2, m1=2, m2=2, t1=2, t2=2, model=1,mnr = 3)
summary(start2)
############################################################
#2. Example with beta_j (m=2) model #
############################################################
## initialize the parameters for a 2 component mixture
## the number of the overall small runs are t2 = 3## each one consisting of m2 = 2 iterations of the EM.
## the number of the small runs for the first step small EM
## is t1 = 2, each one consisting of m1 = 2 iterations.
start2 <- init1.2.jk.j(reference=x, response=y, L=c(3,2,1),
                       K=2, m1=2, m2=2, t1=2, t2=3, model=2,mnr = 5)
summary(start2)
```
<span id="page-15-1"></span>init1.k *Initialization 1 for the* β*\_*k *parameterization (*m = 3*).*

### Description

This function is the small initialization procedure (Initialization 1) for parameterization  $m = 3$ . The selected values are the ones that initialize the EM algorithm bkmodel.

### Usage

```
init1.k(reference, response, L, K, t2, m2,mnr)
```
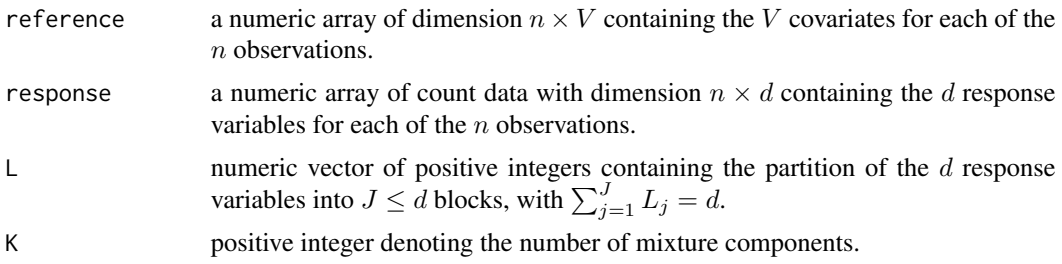

<span id="page-15-0"></span>

### <span id="page-16-0"></span> $init1.k$  17

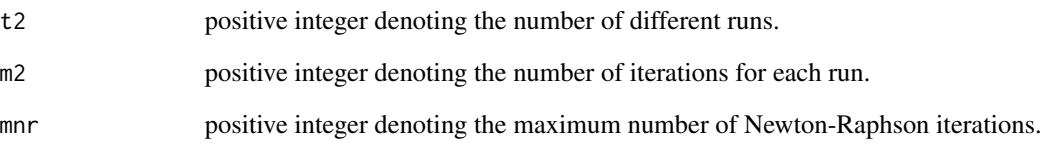

### Value

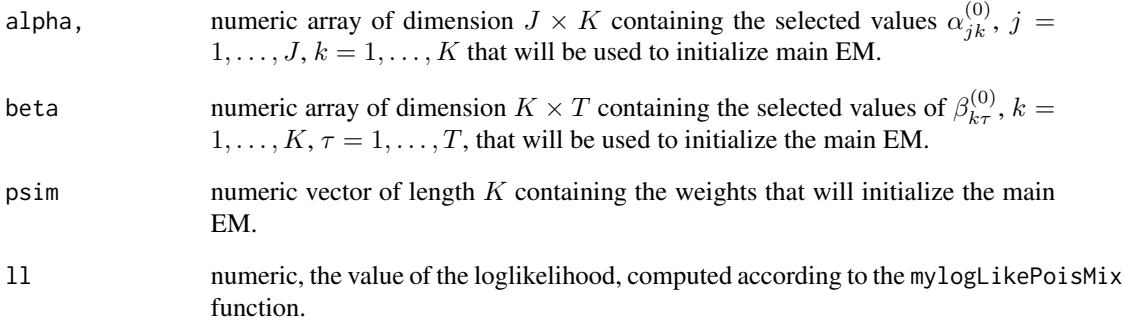

### Author(s)

Panagiotis Papastamoulis

### See Also

[bkmodel](#page-8-1), [init2.k](#page-19-1)

```
## load a simulated dataset according to the b_jk model
## number of observations: 500
## design: L=(3,2,1)
data("simulated_data_15_components_bjk")
x \leq -\sin \cdot \frac{\pi}{2}x \leftarrow \text{array}(x, \text{dim=c}(\text{length}(x), 1))y \leftarrow \text{sim.data}[, -1]## initialize the parameters for a 2 component mixture
## the number of the small runs are t2 = 3## each one consisting of m2 = 5 iterations of the EM.
start1 <- init1.k(reference=x, response=y, L=c(3,2,1),
                         K=2, m2=5, t2=3,mnr = 5)
summary(start1)
```
<span id="page-17-1"></span><span id="page-17-0"></span>init2.jk.j *Initialization 2 for the*  $\beta_{j}k$  *(m = 1) or*  $\beta_{j}$  *(m = 2) parameterization.*

### Description

This function applies a random splitting small EM initialization scheme (Initialization 2), for parameterizations  $m = 1$  or 2. It can be implemented only in case where a previous run of the EM algorithm is available (with respect to the same parameterization). The initialization scheme proposes random splits of the existing clusters, increasing the number of mixture components by one. Then an EM is ran for (msplit) iterations and the procedure is repeated for tsplit times. The best values in terms of observed loglikelihood are chosen to initialize the main EM algorithm (bjkmodel or bjmodel).

#### Usage

init2.jk.j(reference, response, L, K, tsplit, model, msplit, previousz, previousclust, previous.alpha, previous.beta,mnr)

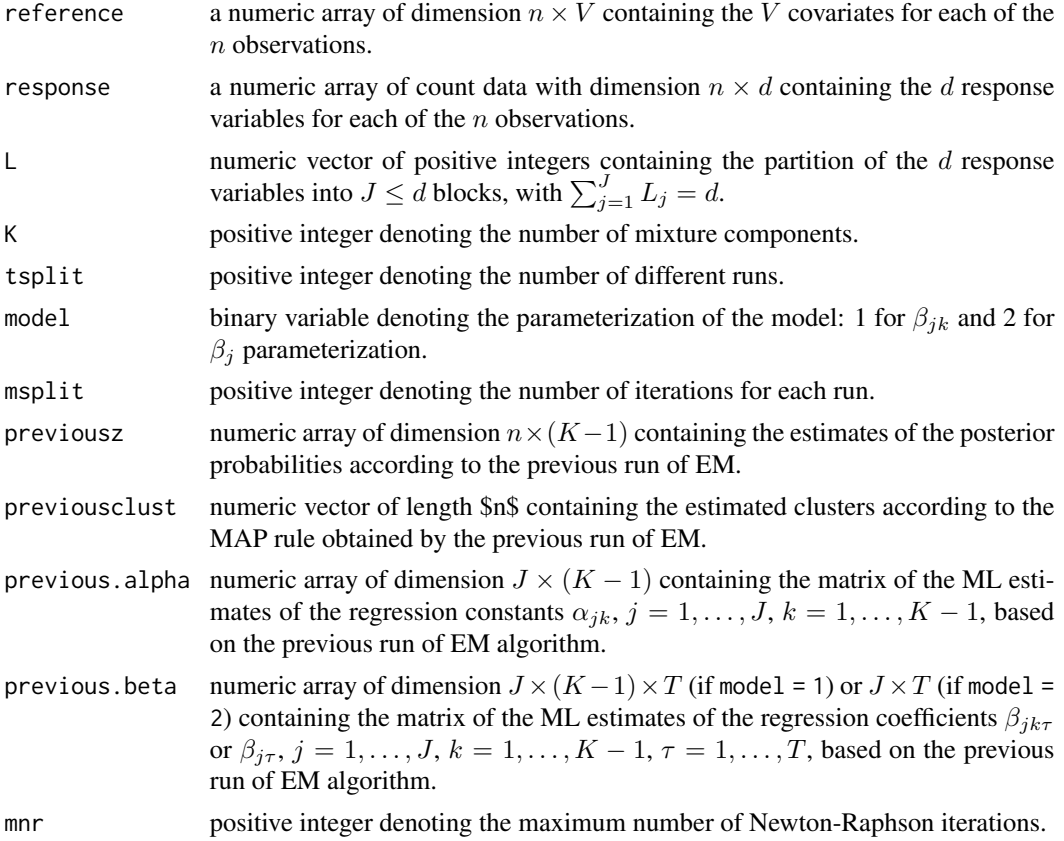

### <span id="page-18-0"></span>Value

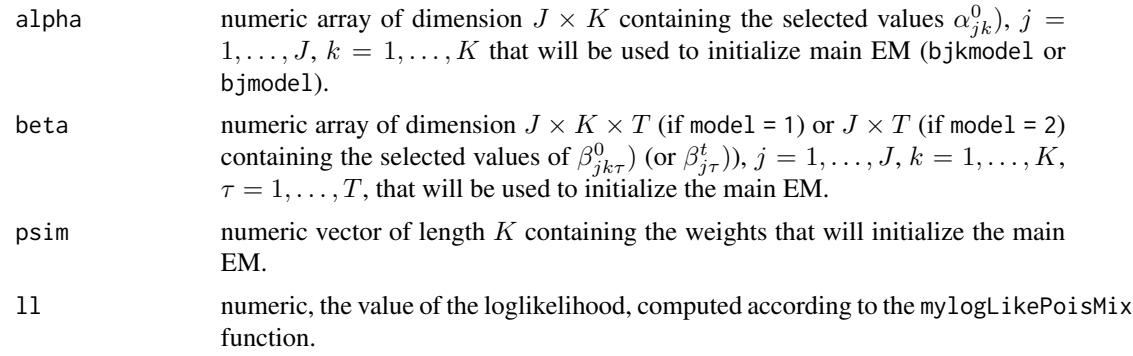

### Note

In case that an exhaustive search is desired instead of a random selection of the splitted components, use  $tsplit = -1$ .

### Author(s)

Panagiotis Papastamoulis

### See Also

[init1.1.jk.j](#page-11-1), [init1.2.jk.j](#page-13-1), [bjkmodel](#page-1-1), [bjmodel](#page-4-1)

```
data("simulated_data_15_components_bjk")
x \leftarrow \text{sim.data}[, 1]x \leftarrow \text{array}(x, \text{dim=c}(\text{length}(x), 1))y \leftarrow \text{sim.data}[,-1]
# At first a 2 component mixture is fitted using parameterization $m=1$.
run.previous<-bjkmodel(reference=x, response=y, L=c(3,2,1), m=100, K=2,
                        nr=-10*log(10), maxnr=5, m1=2, m2=2, t1=1, t2=2,
                        msplit, tsplit, prev.z, prev.clust, start.type=1,
                        prev.alpha, prev.beta)
## Then the estimated clusters and parameters are used to initialize a
## 3 component mixture using Initialization 2. The number of different
## runs is set to $tsplit=3$ with each one of them using msplit = 2
## em iterations.
q \le -3tau <-1nc < -3z <- run.previous$z
ml <- length(run.previous$psim)/(nc - 1)
alpha <- array(run.previous$alpha[ml, , ], dim = c(q, nc - 1))
beta \leq array(run.previous$beta[ml, , , ], dim = c(q, nc - 1, tau))
```

```
clust <- run.previous$clust
run<-init2.jk.j(reference=x, response=y, L=c(3,2,1), K=nc, tsplit=2,
                model=1, msplit=2, previousz=z, previousclust=clust,
                previous.alpha=alpha, previous.beta=beta,mnr = 5)
# note: useR should specify larger values for msplit and tsplit for a complete analysis.
```
<span id="page-19-1"></span>init2.k *Initialization 2 for the* β*\_*k *parameterization (*m = 3*).*

### Description

This function applies a random splitting small EM initialization scheme (Initialization 2), for parameterization  $m = 3$ . It can be implemented only in case where a previous run of the EM algorithm is available (with respect to the same parameterization). The initialization scheme proposes random splits of the existing clusters, increasing the number of mixture components by one. Then EM is ran for (m2) iterations, and the procedure is repeated for t2 times. The best values in terms of observed loglikelihood are chosen in order to initialize the main EM algorithm (bkmodel), when  $K > K_{min}$ .

### Usage

```
init2.k(reference, response, L, K, t2, m2, previousz, previousclust,
       previous.alpha, previous.beta,mnr)
```
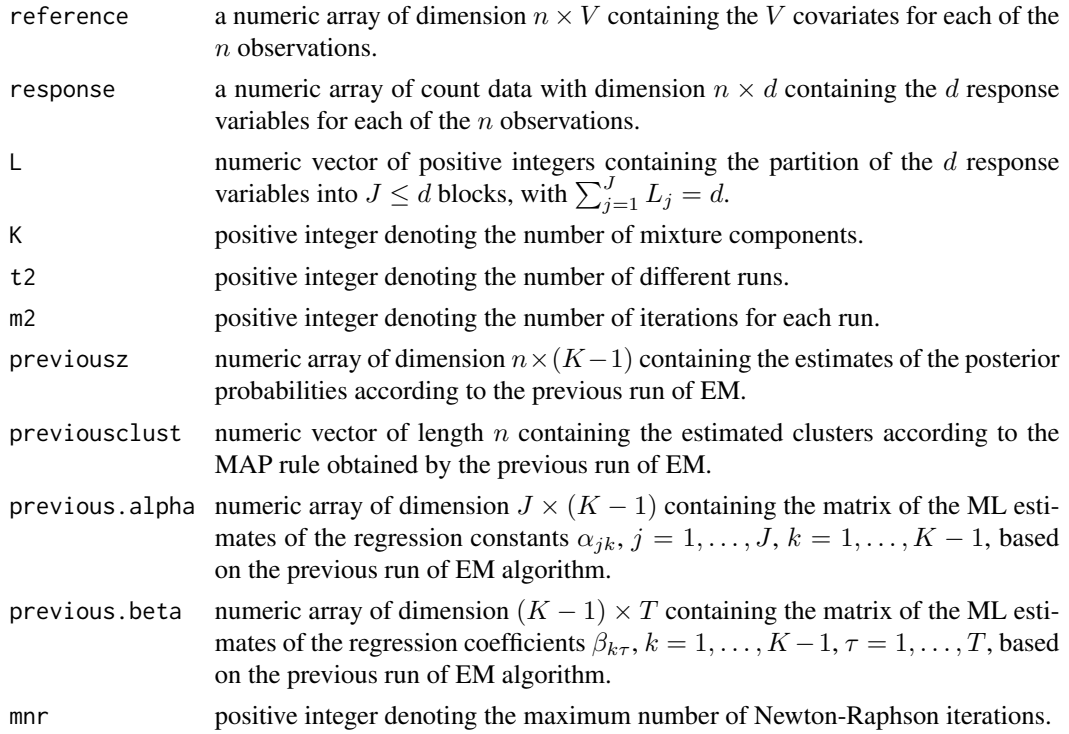

### <span id="page-20-0"></span>Value

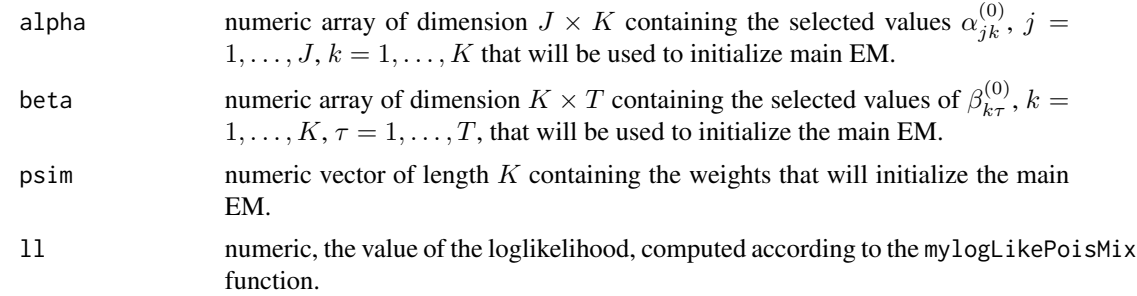

### Note

In case that an exhaustive search is desired instead of a random selection of the splitted components,  $uset2 = -1$ .

### Author(s)

Panagiotis Papastamoulis

### See Also

[init1.k](#page-15-1), [bkmodel](#page-8-1)

### Examples

# this is to be used as an example with the simulated data

```
data("simulated_data_15_components_bjk")
x \leftarrow \text{sim.data}[, 1]x \leftarrow \text{array}(x, \text{dim=c}(\text{length}(x), 1))y \le -\sin.\text{data}[,-1]
```

```
# At first a 2 component mixture is fitted using parameterization $m=1$.
run.previous<-bkmodel(reference=x, response=y, L=c(3,2,1), m=100, K=2,
                     nr=-10*log(10), maxnr=5, m2=3, t2=3, prev.z,
                     prev.clust, start.type=1, prev.alpha, prev.beta)
## Then the estimated clusters and parameters are used to initialize a
## 3 component mixture using Initialization 2. The number of different
## runs is set to tsplit=3 with each one of them using msplit = 5## em iterations.
q \le -3tau <-1nc < -3z <- run.previous$z
ml <- length(run.previous$psim)/(nc - 1)
alpha <- array(run.previous$alpha[ml, , ], dim = c(q, nc - 1))
beta <- array(run.previous$beta[ml, , ], dim = c(nc - 1, tau))
clust <- run.previous$clust
run<-init2.k(reference=x, response=y, L=c(3,2,1), K=nc, t2=3, m2=5, previousz=z,
             previousclust=clust, previous.alpha=alpha, previous.beta=beta,mnr = 5)
```

```
summary(run)
# note: useR should specify larger values for m2, t2 for a complete analysis.
```
<span id="page-21-1"></span>mylogLikePoisMix *Function to compute the loglikelihood of the mixture.*

### Description

This function computes the observed loglikelihood given the means and the mixing proportions of each component. Instead of computing  $L_i = \log \sum_{k=1}^{K} g_{ik}$ ,  $i = 1, \ldots, n$ , where  $g_{ik}$ :  $\pi_k \prod_{j=1}^J \prod_{\ell=1}^{L_j} f(y_{ij\ell} | \mu_{ijlk;m}), h_{ik} := \log g_{ik}$  are computed for all i. Let  $h_i^* = \max\{h_{ik}, k = 1\}$ 1, ..., K }, then  $L_i = h_i^* + \log \sum_{k=1}^K \exp(h_{ik} - h_i^*)$ .

### Usage

mylogLikePoisMix(y, mean, pi)

### Arguments

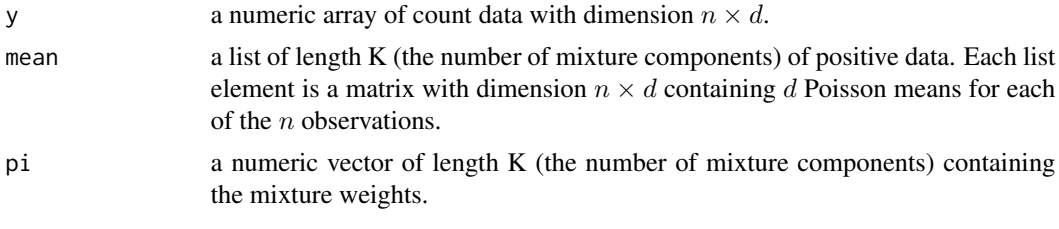

### Value

ll the value of the loglikelihood.

### Author(s)

Panagiotis Papastamoulis

### Examples

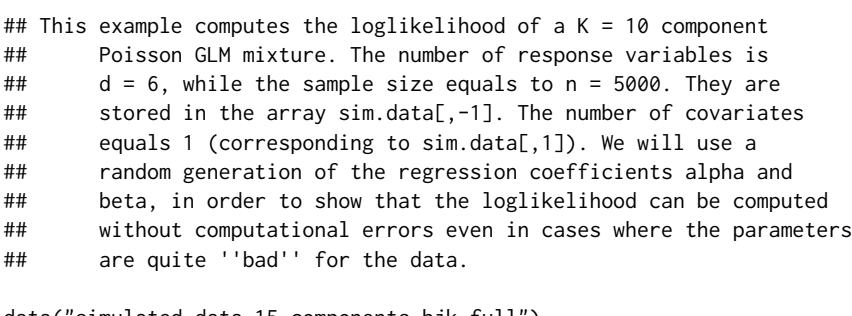

data("simulated\_data\_15\_components\_bjk\_full")  $K < -10$ 

<span id="page-21-0"></span>

### <span id="page-22-0"></span>pois.glm.mix 23

```
d \leq -6n <- dim(sim.data)[1]
condmean=vector("list",length=K)
weights<-rep(1,K)/K
ar<-array(data=NA,dim=c(n,d))
for (k in 1:K){
for (i in 1:d){
ar[,i]<-runif(n)+(1+0.1*(runif(n)-1))*sim.data[,1]}
condmean[[k]]<-ar}
mylogLikePoisMix(sim.data[,-1],condmean,weights)
```
<span id="page-22-1"></span>pois.glm.mix *Main call function of the package.*

### Description

This function is the main function of the package. User has only to call it by specifying the data (x and y), the vector L, the parameterization ( $m \in \{1, 2, 3\}$ ), the desirable range for the number of components, the type of initialization and the number of EM runs and iterations for the small-EM strategy. When  $K = K_{min}$ , EM algorithm is initialized according to Initialization scheme 1 (the functions init1.1.jk.j, init1.2.jk.j, init1.k). For consecutive run  $(K > K_{min})$ , EM algorithm is initialized using Initialization 2 (the functions init2.jk.j or init2.k).

### Usage

pois.glm.mix(reference, response, L, m, max.iter, Kmin, Kmax, m1, m2, t1, t2, msplit, tsplit,mnr)

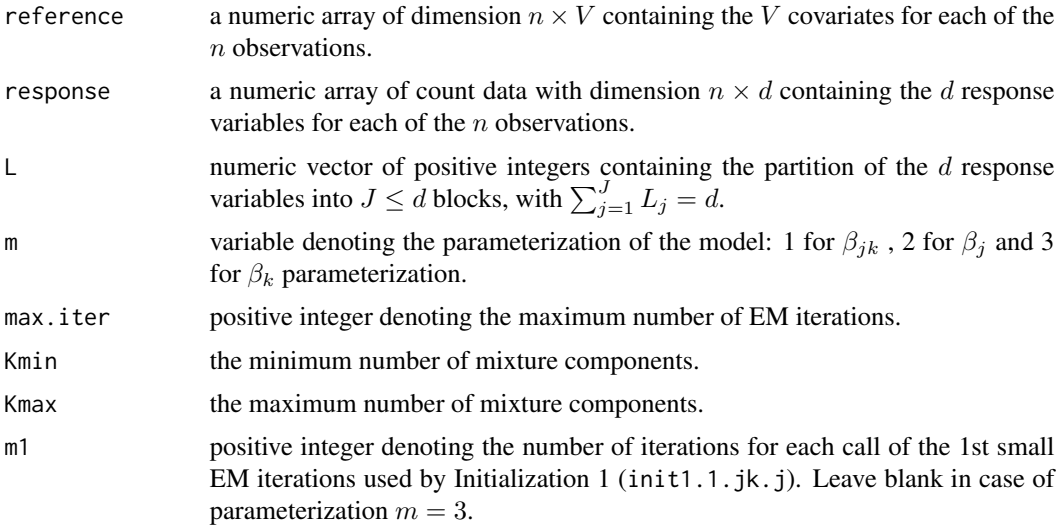

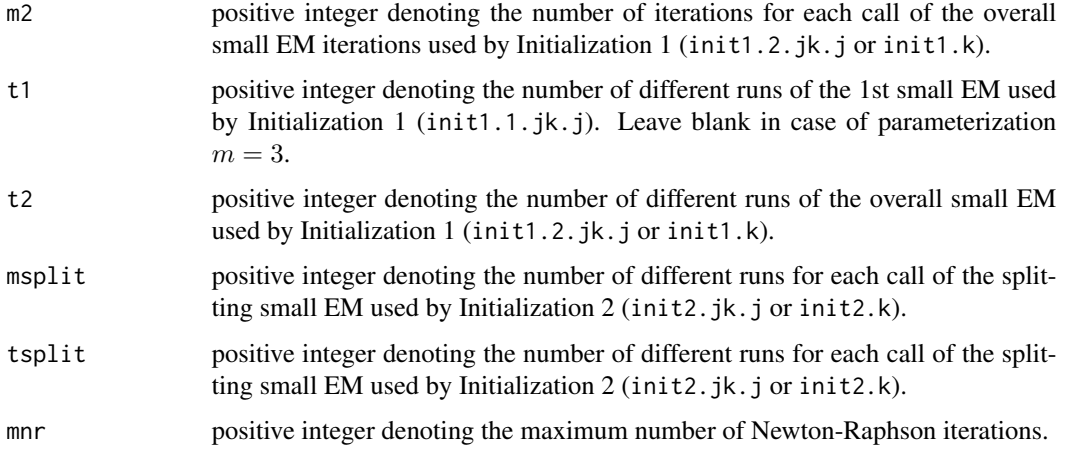

### Details

The output of the function is a list of lists. During the run of the function pois.glm.mix two R graphic devices are opened: The first one contains the graph of the information criteria (BIC and ICL). In the second graphe, the resulting fitted clusters per condition are plotted until the ICL criterion no longer selects a better model. Notice that in this graph the  $L_i$  replicates of condition  $j = 1, \ldots, J$  are summed.

The EM algorithm is run until the increase to the loglikelihood of the mixture model is less than 10<sup>−</sup><sup>6</sup> . The Newton - Raphson iterations at the Maximization step of EM algorithm are repeated until the square Euclidean norm of the gradient vector of the component specific parameters is less than  $10^{-10}$ .

### Value

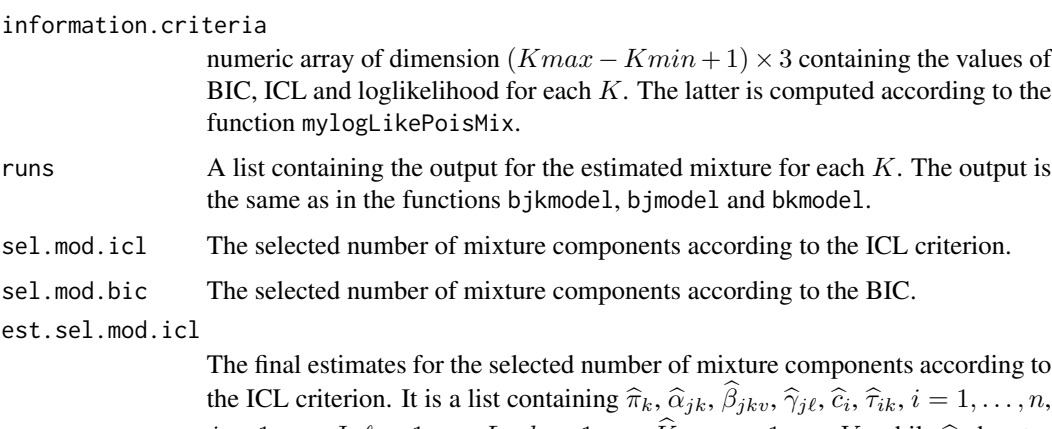

the ICL criterion. It is a list containing  $\hat{\pi}_k$ ,  $\hat{\alpha}_{jk}$ ,  $\beta_{jkv}$ ,  $\hat{\gamma}_{j\ell}$ ,  $\hat{c}_i$ ,  $\hat{\tau}_{ik}$ ,  $i = 1, ..., n$ ,  $j = 1, \ldots, J, \ell = 1, \ldots, L_j, k = 1, \ldots, K_{icl}, v = 1, \ldots, V$ , while  $\hat{c}_i$  denotes the estimated cluster of observation  $i$ , according to the MAP rule the estimated cluster of observation  $i$ , according to the MAP rule.

est.sel.mod.bic

The final estimates for the selected number of mixture components according to the BIC. It is a list containing  $\hat{\pi}_k$ ,  $\hat{\alpha}_{jk}$ ,  $\beta_{jkv}$ ,  $\hat{\gamma}_{j\ell}$ ,  $\hat{c}_i$ ,  $\hat{\tau}_{ik}$ ,  $i = 1, ..., n$ ,  $j = 1, \ldots, J, \ell = 1, \ldots, L_j, k = 1, \ldots, \widehat{K}_{bic}, v = 1, \ldots, V.$ 

### <span id="page-24-0"></span>pois.glm.mix 25

### Note

In case that an exhaustive search is desired instead of a random selection of the splitted components, use  $tsplit = -1$ .

### Author(s)

Panagiotis Papastamoulis

### See Also

[bjkmodel](#page-1-1), [bjmodel](#page-4-1), [bkmodel](#page-8-1), [init1.1.jk.j](#page-11-1), [init1.2.jk.j](#page-13-1), [init1.k](#page-15-1), [init2.jk.j](#page-17-1), [init2.k](#page-19-1), [mylogLikePoisMix](#page-21-1)

```
## load a small dataset of 500 observations
data("simulated_data_15_components_bjk")
## in this example there is V = 1 covariates (x)## and d = 6 response variables (y). The design is
## L = (3, 2, 1).
V < -1x <- array(sim.data[,1],dim=c(dim(sim.data)[1],V))
y \leftarrow \text{sim.data}[,-1]
## We will run the algorithm using parameterization
## m = 1 and the number of components in the set
## {2,3,4}.
rr<-pois.glm.mix(reference=x, response=y, L=c(3,2,1), m=1,
                  max.iter=1000, Kmin=2, Kmax= 4,
                  m1=3, m2=3, t1=3, t2=3, msplit=3, tsplit=3,mnr = 5)
# note: useR should specify larger values for Kmax, m1, m2,
# t1, t2, msplit and tsplit for a complete analysis.
# retrieve the selected models according to BIC or ICL
rr$sel.mod.icl
rr$sel.mod.bic
# retrieve the estimates according to ICL
# alpha
rr$est.sel.mod.icl$alpha
# beta
rr$est.sel.mod.icl$beta
# gamma
rr$est.sel.mod.icl$gamma
# pi
rr$est.sel.mod.icl$pi
# frequency table with estimated clusters
table(rr$est.sel.mod.icl$clust)
# histogram of the maximum conditional probabilities
hist(apply(rr$est.sel.mod.icl$tau,1,max),30)
```
<span id="page-25-0"></span>##(the full data of 5000 observations can be loaded using ## data("simulated\_data\_15\_components\_bjk\_full")

poisson.glm.mix *Estimation of high dimensional Poisson GLM's via EM algorithm.*

#### **Description**

This package can be used to cluster high dimensional count data under the presence of covariates. A mixture of Poisson Generalized Linear models (GLM's) is proposed. Conditionally to the covariates, Poisson multivariate distribution describing each cluster is a product of independent Poisson distributions. Different parameterizations for the slopes are proposed. Case of partioning the response variables into a set of replicates is considered. Poisson GLM mixture is estimated via Expectation Maximization (EM) algorithm with Newton-Raphson steps. An efficient initialization of EM algorithm is proposed to improve parameter estimation. It is a splitting scheme which is combined with a Small EM strategy. The user is referred to the function [pois.glm.mix](#page-22-1) for an automatic evaluation of the proposed methodology.

### Details

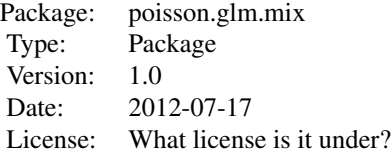

Assume that the observed data can be written as  $y = (y_1, \ldots, y_n)$  where  $y_i = \{y_{ij}\ell; j = 1, \ldots, J, \ell = 1\}$  $1, \ldots, L_j$ ,  $y_i \in Z_+^d$ ,  $i = 1, \ldots, n$ , with  $d = \sum_{j=1}^J L_j$  and  $L_j \ge 1$ ,  $j = 1, \ldots, J$ . Index i denotes the observation, while the vector  $L = (L_1, \ldots, L_J)$  defines a partition of the d variables into J blocks: the first block consists of the first  $L_1$  variables, the second block consists of the next  $L_2$  variables and so on. We will refer to j and  $\ell$  using the terms "condition" and "replicate", respectively. In addition to  $y$ , consider that a vector of  $V$  covariates is observed, denoted by  $x_i := \{x_{iv}; v = 1, \ldots, V\}$ , for all  $i = 1, \ldots, n$ . Assume now that conditional to  $x_i$ , a model indicator m taking values in the discrete set  $\{1, 2, 3\}$  and a positive integer K, the response  $y_i$ , is a realization of the corresponding random vector

$$
Y_i | x_i, m \sim \sum_{k=1}^K \pi_k \prod_{j=1}^J \prod_{\ell=1}^{L_j} \mathcal{P}(\mu_{ijkk;m})
$$

where  $P$  denotes the Poisson distribution. The following parameterizations for the Poisson means  $\mu_{ijkkm}$  are considered: If  $m = 1$  (the " $\beta_{jk}$ " parameterization), then

$$
\mu_{ijkkm} := \alpha_{jk} + \gamma_{j\ell} + \sum_{v=1}^{V} \beta_{jkv} x_i.
$$

If  $m = 2$  (the " $\beta_i$ " parameterization), then

$$
\mu_{ij\ell k;m} := \alpha_{jk} + \gamma_{j\ell} + \sum_{v=1}^{V} \beta_{jv} x_i.
$$

If  $m = 3$  (the " $\beta_k$ " parameterization), then

$$
\mu_{ij\ell k;m} := \alpha_{jk} + \gamma_{j\ell} + \sum_{v=1}^{V} \beta_{kv} x_i.
$$

For identifiability purposes assume that  $\sum_{\ell=1}^{L_j} \gamma_{j\ell} = 0, j = 1, \ldots, J$ .

### Author(s)

Papastamoulis Panagiotis Maintainer: Papastamoulis Panagiotis <papapast@yahoo.gr>

### References

Papastamoulis, P., Martin-Magniette, M. L., & Maugis-Rabusseau, C. (2016). On the estimation of mixtures of Poisson regression models with large number of components. Computational Statistics & Data Analysis, 93, 97-106.

```
## load a small dataset of 500 observations
data("simulated_data_15_components_bjk")
## in this example there is V = 1 covariates (x)## and d = 6 response variables (y). The design is
## L = (3, 2, 1).
V < -1x <- array(sim.data[,1],dim=c(dim(sim.data)[1],V))
y \le -\sin \theta. data[,-1]
## We will run the algorithm using parameterization
## m = 1 and the number of components in the set
## {2,3,4}.
rr<-pois.glm.mix(reference=x, response=y, L=c(3,2,1), m=1,
                  max.iter=1000, Kmin=2, Kmax= 4,
                  m1=3, m2=3, t1=3, t2=3, msplit=4, tsplit=3, mnr = 5)
# note: useR should specify larger values for Kmax, m1, m2, t1,
# t2, msplit and tsplit for a complete analysis.
# retrieve the selected models according to BIC or ICL
rr$sel.mod.icl
rr$sel.mod.bic
# retrieve the estimates according to ICL
# alpha
rr$est.sel.mod.icl$alpha
# beta
```
<span id="page-27-0"></span>28 sim.data and the state of the state of the state of the state of the state of the state of the state of the state of the state of the state of the state of the state of the state of the state of the state of the state o

```
rr$est.sel.mod.icl$beta
# gamma
rr$est.sel.mod.icl$gamma
# pi
rr$est.sel.mod.icl$pi
# frequency table with estimated clusters
table(rr$est.sel.mod.icl$clust)
# histogram of the maximum conditional probabilities
hist(apply(rr$est.sel.mod.icl$tau,1,max),30)
##(the full data of 5000 observations can be loaded using
## data("simulated_data_15_components_bjk_full")
```
sim.data *Simulated data set of 500 observations*

### Description

This is a small dataset of 500 observations according to the  $\beta_{jk}$  parameterization. The number of reference variables is 1 and correspond to the values in the first column of the array sim.data. The number of response variables is 6 and correspond to the values in the last 6 column of the array sim.data. There are  $J = 3$  conditions, while the number of replicates per condition is  $L = (3, 2, 1).$ 

### Usage

```
data(simulated_data_15_components_bjk)
```
### Format

A numeric array (sim.data) containing  $500 \times 7$  observations.

# <span id="page-28-0"></span>Index

∗ datasets sim.data, [28](#page-27-0) ∗ package poisson.glm.mix, [26](#page-25-0) bjkmodel, [2,](#page-1-0) *[14,](#page-13-0) [15](#page-14-0)*, *[19](#page-18-0)*, *[25](#page-24-0)* bjmodel, [5,](#page-4-0) *[14,](#page-13-0) [15](#page-14-0)*, *[19](#page-18-0)*, *[25](#page-24-0)*

bkmodel, [9,](#page-8-0) *[17](#page-16-0)*, *[21](#page-20-0)*, *[25](#page-24-0)* init1.1.jk.j, *[3](#page-2-0)*, *[7](#page-6-0)*, [12,](#page-11-0) *[15](#page-14-0)*, *[19](#page-18-0)*, *[25](#page-24-0)*

init1.2.jk.j, *[3](#page-2-0)*, *[7](#page-6-0)*, *[14](#page-13-0)*, [14,](#page-13-0) *[19](#page-18-0)*, *[25](#page-24-0)* init1.k, *[11](#page-10-0)*, [16,](#page-15-0) *[21](#page-20-0)*, *[25](#page-24-0)* init2.jk.j, *[3](#page-2-0)*, *[7](#page-6-0)*, [18,](#page-17-0) *[25](#page-24-0)* init2.k, *[11](#page-10-0)*, *[17](#page-16-0)*, [20,](#page-19-0) *[25](#page-24-0)*

mylogLikePoisMix, [22,](#page-21-0) *[25](#page-24-0)*

pois.glm.mix, [23,](#page-22-0) *[26](#page-25-0)* poisson.glm.mix, [26](#page-25-0)

sim.data, [28](#page-27-0)